## Casiofxesplusemulatorfulldownload LINK

## Download

## Casiofxesplusemulatorfulldownload

While the first few links showed as 404 errors. If I take the final link out to this line: "" It returns a file that is BadgerSCORE.txt It starts with this: P.S: I'm using Python 2.7 What am I doing wrong here, why is it returning a file? A: The problem that you are experiencing is that the browser is attempting to render text/html and the server is not delivering text/html. HTTP is a protocol that is only capable of handling bytes and not content. You can't pass a file to a browser as text as the browser will need to render text (think HTML, CSS, JavaScript) so you must encode that file into a valid byte stream (think HTTP response headers, like Content-Type and such) before being sent back to the client. The reason for this is there is a limit on how much data can be loaded from a browser. If a browser receives a message like this GET /test.txt HTTP/1.1 Host; www.example.com When it attempts to load the file, it will receive a response like this HTTP/1.1 200 OK Content-Type: text/html ...etc... As you can see, the Content-Type response header is missing. If you do the following, you should see that you browser is able to load the file as expected HTTP/1.1 200 OK Content-Type: text/plain ...etc... I hope this helps! Q: How to add an Image over the cursor in a legend in IFreeChart I'm using a LineChart with XYPlot and XYPlotLegend showing a special glyph on the legend, however it looks like an X minus is displayed instead, is there a way to add the image (like in the X axis and also the Y axis) or change the default X minus image? LineAndShapeRenderer renderer = new LineAndShapeRenderer() { @Override public Paint getItemOutlinePaint(int row, int 0cc13bf012

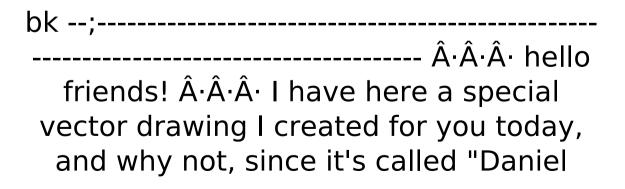

Wannabesara" the name came up to me the other day, especially because it started with W it actually has nothing to do with me other than one of my favorite star wars characters, but just as well I wanted to create a little comic where he's as insignificant as just as he should be in Star Wars, he's not a powerful force user to have an army and everything that goes along with him, but he's still just a common human being with a few good friends that he always wishes to be together with him, but for some reason they always have their problems, ·Â·Â· and since it was my first time to try this today I wanted to do this vector art along my daily video's,·Â·Â·Â·âo I hope that you enjoy the comic, and if you have a

request please leave it below and I'll be happy to draw it for you, ·Â·Â·Â· why not as you can see it all came out great, and I'm pretty proud of myself because this is my first finished comic like this, so I'm pretty happy with it right now, you can download it too if you want, just click on the link below and I'll have it for you right away. and the link is: but why not show you what the drawing looks like in the video since it's my first time doing this. ·Â·Â· and finally let's get to the good stuff, the topic of this video ·Â·Â· let me make this short and concise, because I'm sure some of you have more important stuff to do then watching a million of videos of me creating a vector art I didn't even know I could create

## myself, ·Â·Â·Â·âo you can skip the part where I talk about art, ·Â·Â·Â·Â·but don't skip it, it'll make you seem smarter. ·Â·Â· and if you don't skip

https://www.bywegener.dk/wp-

content/uploads/2022/07/Lie\_With\_Me\_Movie\_Download\_BEST\_720p\_Torrents.pdf
https://www.alnut.com/seiki-sk-1350t-driver-top-downloadtrmds-dispokredit-rubin-no/
https://www.confopay.com/classroom-spy-professional-crack-free-download-updated/
http://myquicksnapshot.com/?p=31105

http://travelfamilynetwork.com/?p=35550

https://lcl20oesph.org/wp-

content/uploads/2022/07/Livro\_Vermelho\_Pomba\_Gira\_Pdf\_Downloadl.pdf https://juliewedding.com/free-top-download-bibleworks-9/

https://alfagomeopatia.ru/wp-

content/uploads/steinberg\_virtual\_guitarist\_2\_retail\_dvd\_hybrid\_crack\_h2o\_hot.pdf http://www.giffa.ru/who/my-daz-3d-library-serial-key-keygen-fix/

https://liquidonetransfer.com/wp-

content/uploads/2022/07/Mass\_Effect\_3\_Cheat\_Table.pdf

https://boardingmed.com/wp-content/uploads/2022/07/halbail.pdf

https://magic-lamps.com/2022/07/18/bleach-h-game-mayuri-ver-5-6-hit/

https://www.alnut.com/red-alert-3-uprising-maps-pack-download-free/

https://zolixplorer.com/wp-content/uploads/2022/07/fatpan.pdf http://dottoriitaliani.it/ultime-notizie/benessere/crackinventor2009activation-best/

https://papayo.nl/wp-content/uploads/2022/07/geonil-1.pdf

https://hinkalidvor.ru/joru-ka-ghulam-movie-download-top-hd/

https://siddhaastrology.com/wp-content/uploads/2022/07/HD\_Online\_Player\_the\_Dekh \_\_Tamasha\_Dekh\_movie\_free\_dow.pdf

http://www.fuchsia.moscow/wp-

can a txt file have more than 10 characters? A: You can use Regex to read the txt file. If you want to store the lines with more than 10 characters then put the lines in an array, and then: for (int i=0; i 10) { //Storing into an array } } Q: What does "committing(?)" mean in "commit the interesting changes"? I'm going through a Japanese textbook, and found the following example sentence.  $\square$ sentence, I found the bold part hard to understand. It means that he thinks there will be a good chance to help society when he walks and writes

6/7

something about himself on the (web) bulletin board, but it's hard to translate from Japanese, not easy to check in on the meaning of the book. Could you please explain what "committing(?)" means in the bold part? A:  $\Pi \{ \Pi \} \{ \Pi \} \}$ right -  $\sqcap$ Committing(?) $\sqcap$  is the  $\sqcap$  $\sqcap$  $\sqcap$  $\sqcap$  $\sqcap$  $\sqcap$  $\sqcap$ do" in the ditional form. That would be the same in English. This is a "long" sentence but it has two parts.